## **DEVELOPERS LIVE CIF Extensibility via GraphQL Adobe**

**Mark J. Becker | Software Engineer**

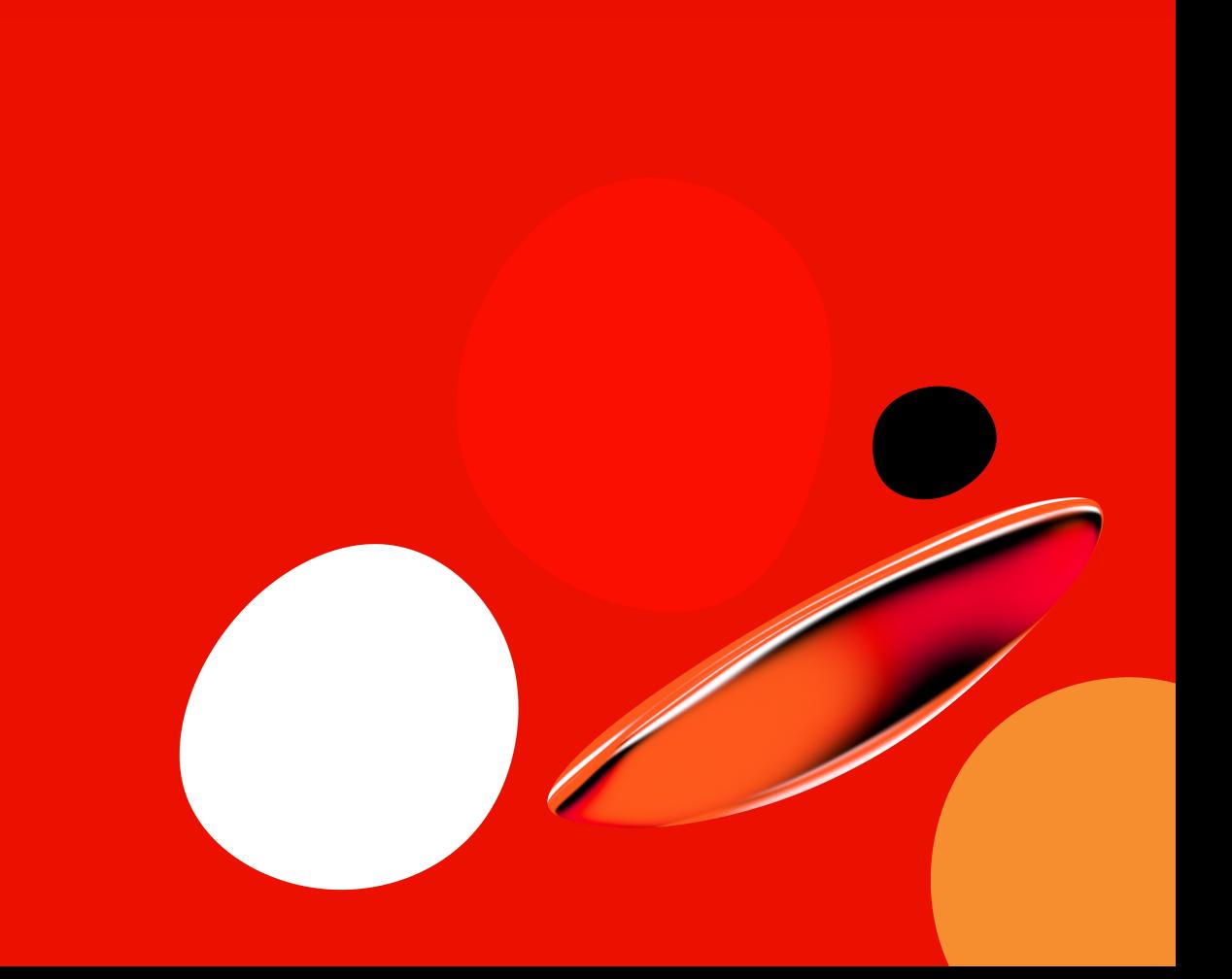

## **About the Speaker**

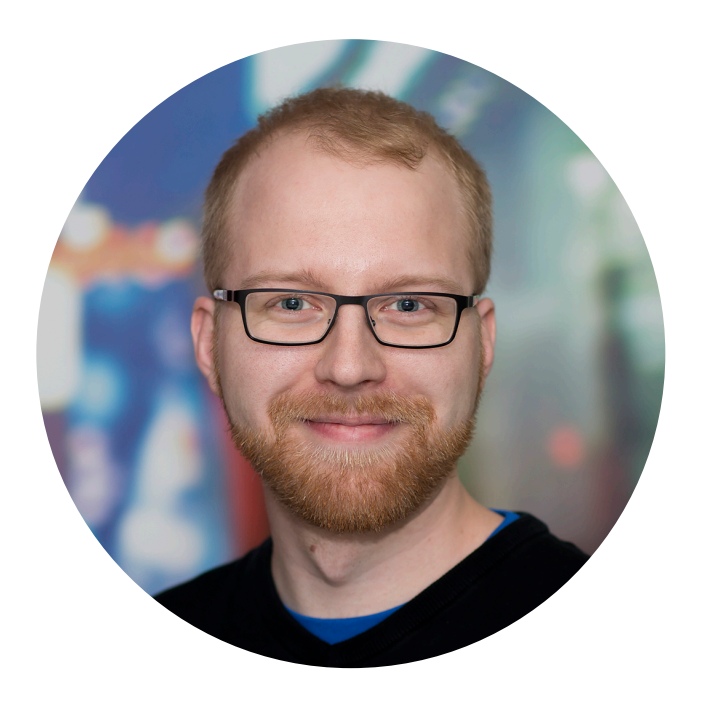

Mark J. Becker Software Engineer

Adobe Basel

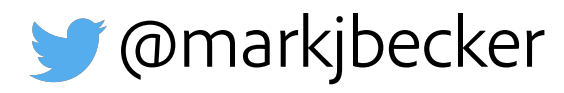

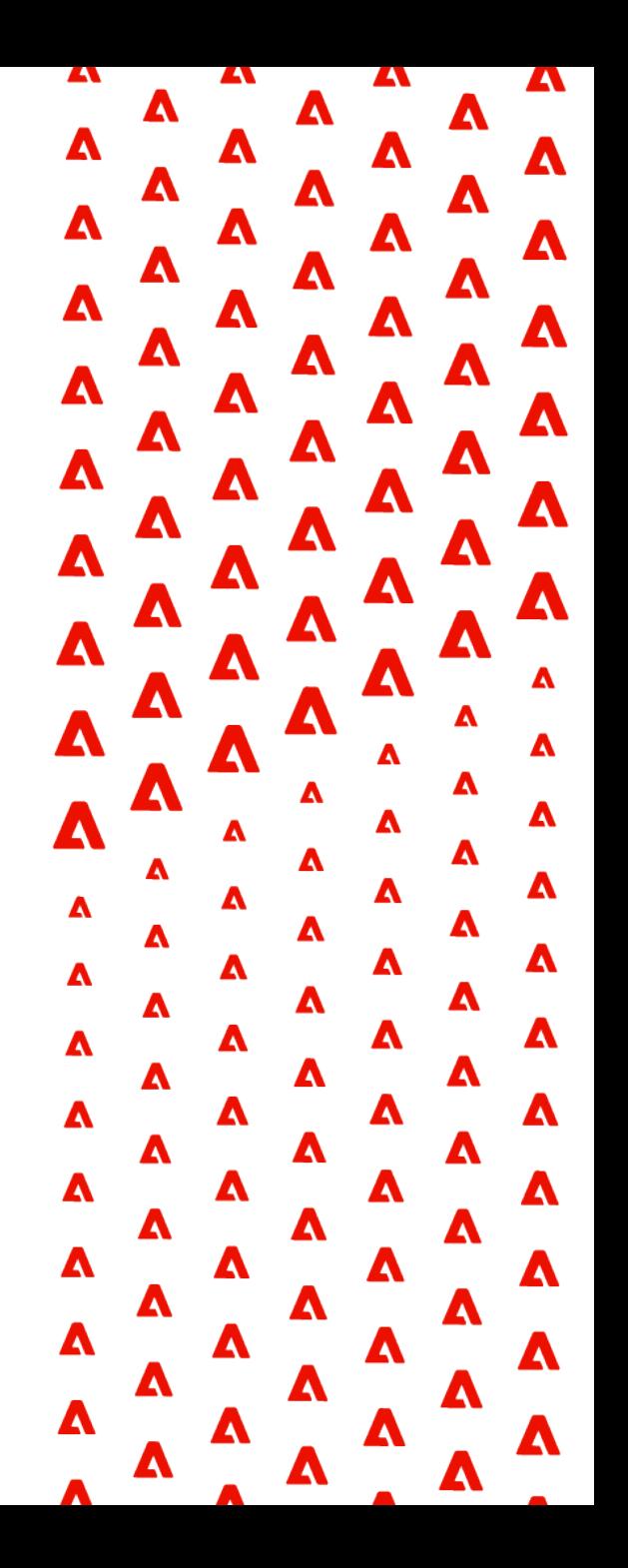

## **Commerce Core Components**

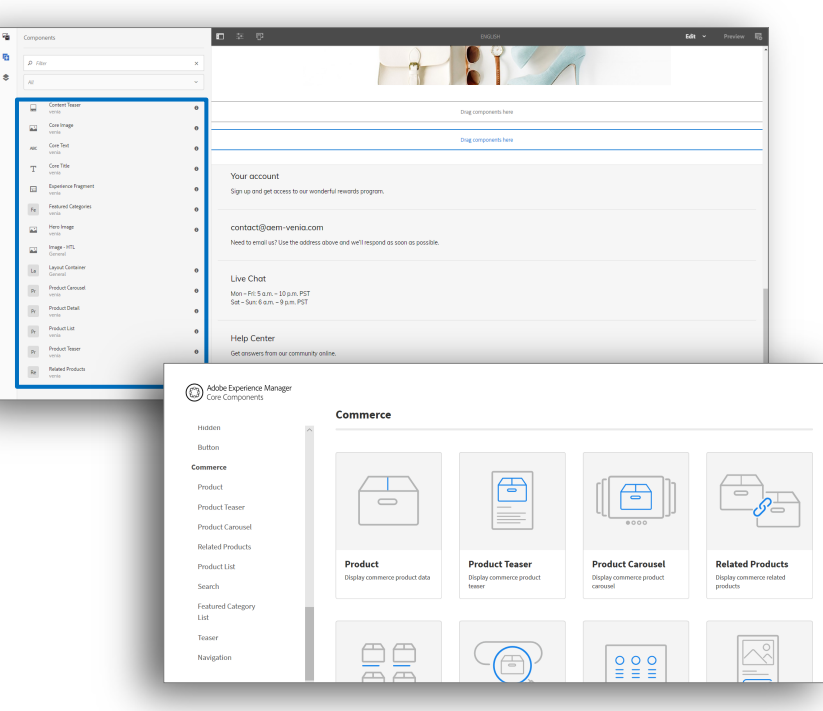

- § Leverage CIF to integrate with Commerce and GraphQL
- **Enrich website with commerce features:** product & catalog browsing, cart & checkout, search
- Open-source: *https://github.com/adobe/aem-core-cif-components*

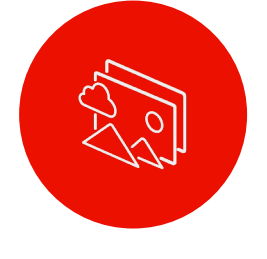

Themes & Internationalization

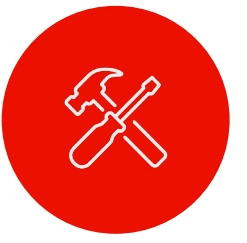

Customizable & Configurable

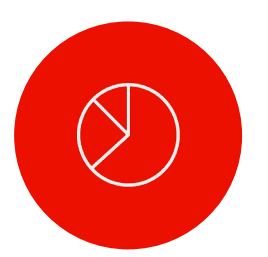

Trackable

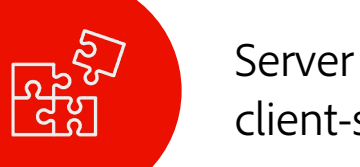

Server & client-side

## **AEM Venia Reference Storefront**

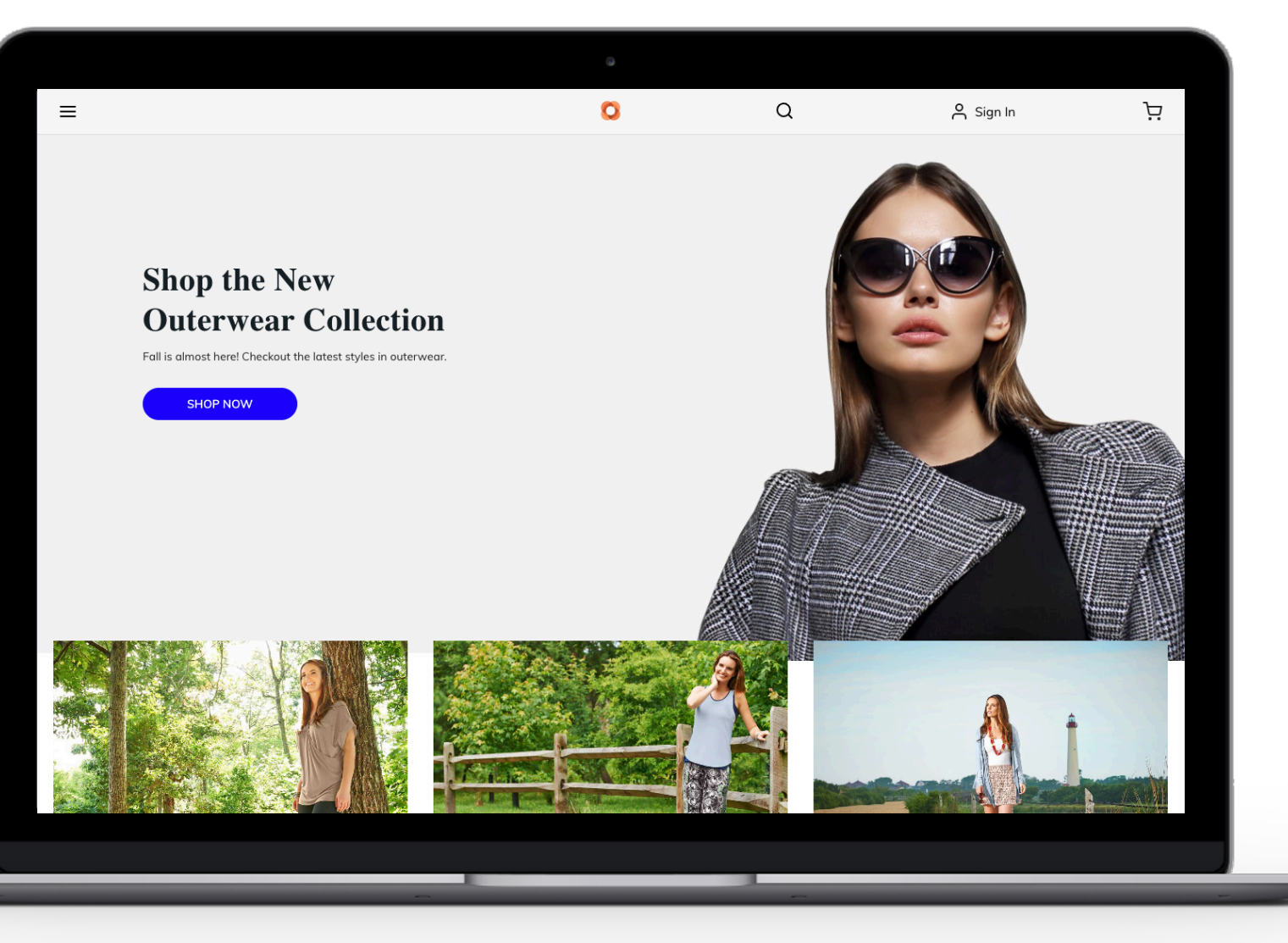

- § Accelerate storefront development on AEM
- § Visualize typical B2C experience
- Achieved with CIF Core Components
- § Open-source: *https://github.com/adobe/aem-cif-guidesvenia*

## **Customization Patterns**

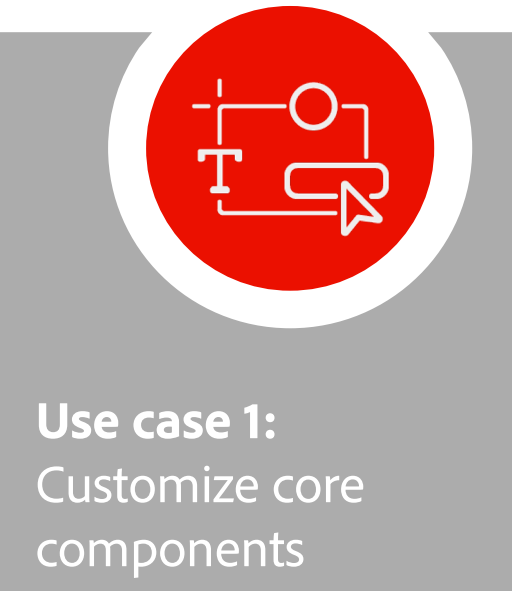

**Sling Model Delegation**  with Retriever Pattern

**Use case 2:** Write your own component

**GraphQL Client** for issuing queries

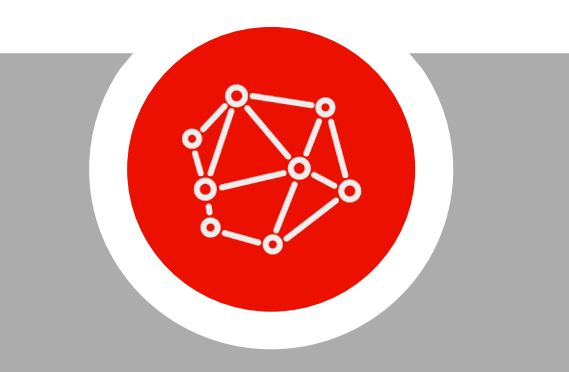

**Use case 3:** Integrate with external services

**GraphQL Integration Layer** to customize endpoint

## Use Case 1 **Sling Model Delegation**

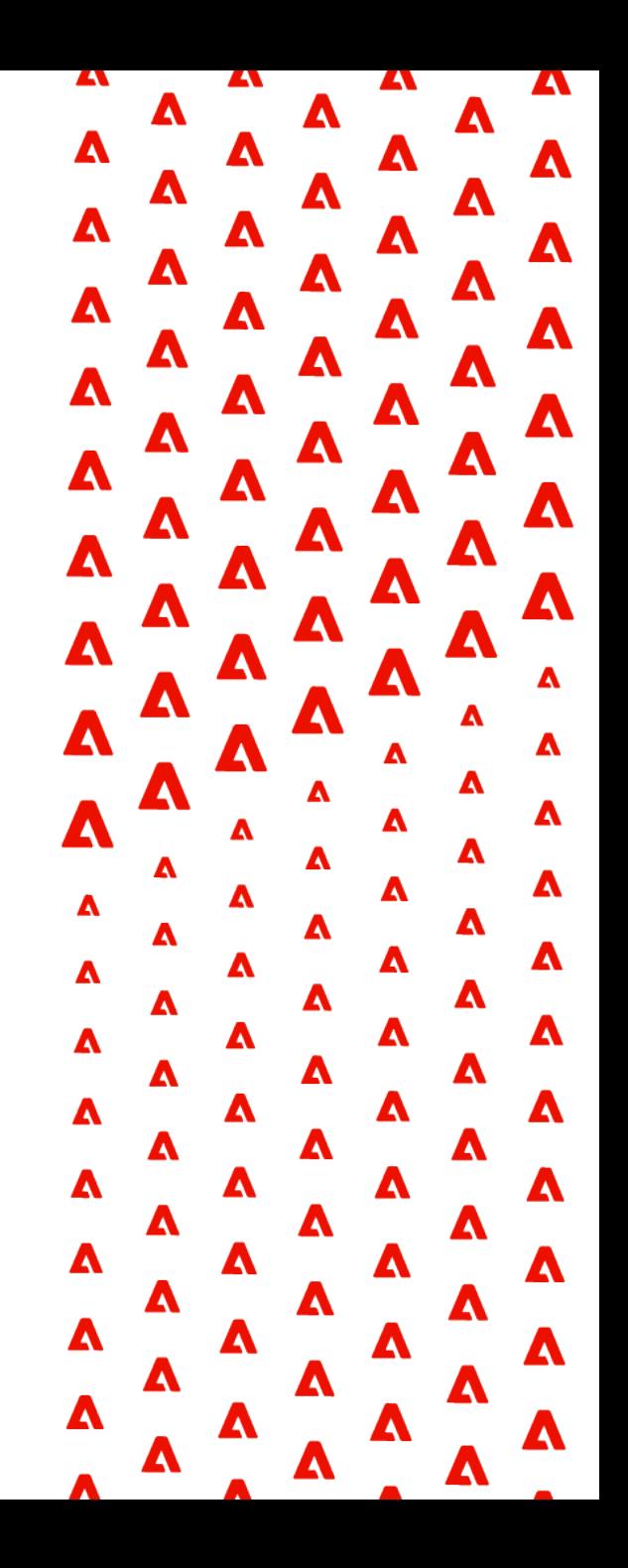

## **GraphQL Data Models**

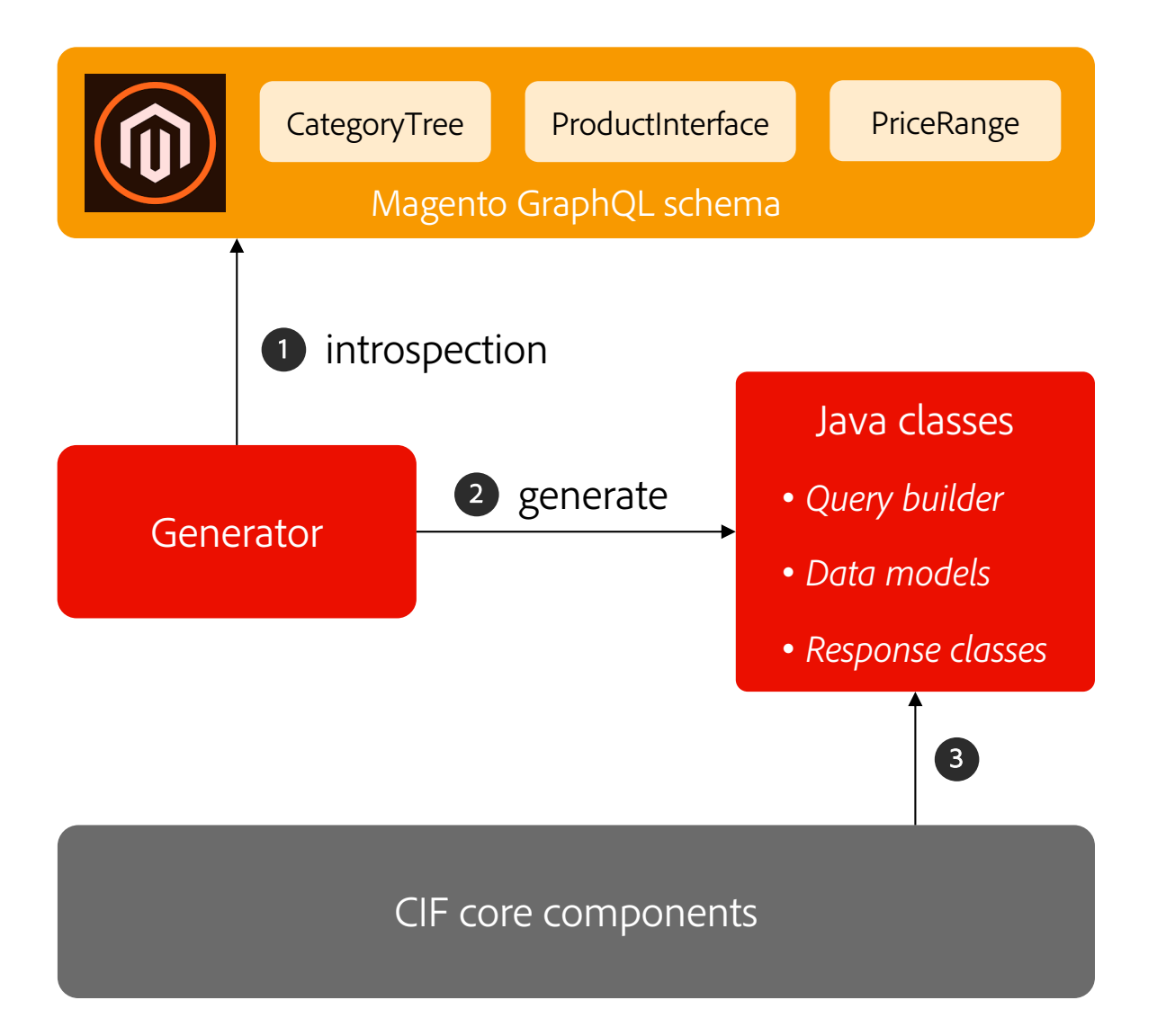

### Example

(ProductInterfaceQuery q) -> q .  $name()$ .image( $i \rightarrow i$  $.$ url $()$ ) .urlKey()  $\text{confiqurableProduct}(c \rightarrow c)$  $\textsf{variants}(v \rightarrow v)$ .product( $s \rightarrow s$  $sku()$ .  $name())$  )  $)$ ;

### **Retriever Pattern**

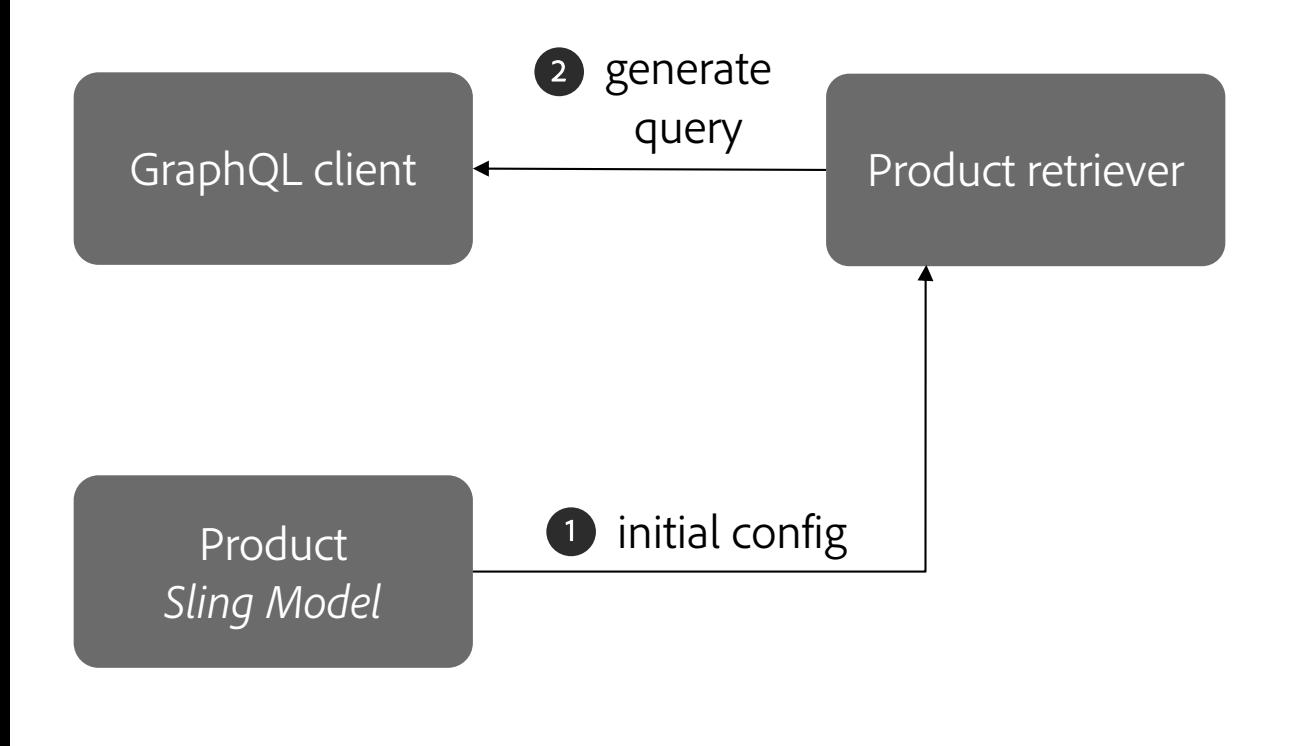

```
@PostConstruct
private void initModel() {
   1 retriever =
        new ProductRetriever(graphqlClient);
    retriever.setIdentifier(
         identifier.getLeft(),
         identifier.getRight());
}
public String getName() {
   2 <mark>return</mark> retriever
         .fetchProduct()
         .getName();
}
```
## **Retriever Pattern with Sling Model Delegation**

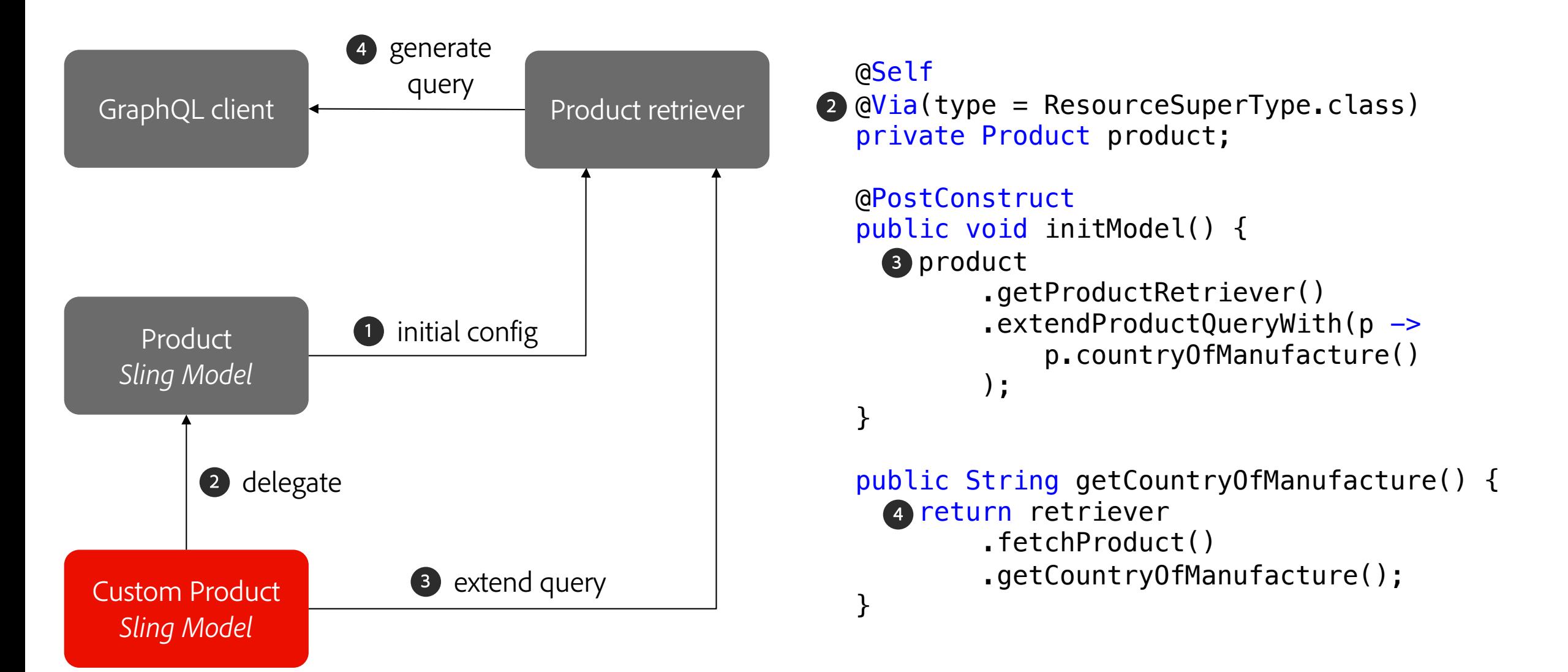

**A** Adobe

## **Takeaway**

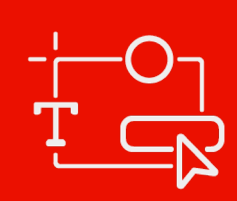

Customize CIF Components Example: Custom Product Attributes

**Slin**  $Wi$ 

- Your implementation stays compatible to future versions of CIF C
- Retrievers available for many data types (products, categories, etc.)
- Query builders support custom fields:
	- § .addCustomSimpleField("myfield")
- More details on Adobe Experience League:
	- https://experienceleague.adobe.com/docs/experience-manager-clou service/commerce/customize/customize-cif-components.html

# Use Case 2 **GraphQL Client**

А А А A A А A А Δ  $\blacktriangle$ A Z Δ A A  $\blacktriangle$ A Δ A Δ Δ Δ A  $\blacktriangle$ Δ A A  $\blacktriangle$ Δ A Δ A A Δ  $\blacktriangle$ A Δ  $\blacktriangle$ Δ А А A  $\blacktriangle$ Δ Δ А A А  $\blacktriangle$ Δ Δ А А А A  $\blacktriangle$ Δ Δ А А А  $\blacktriangle$ Δ Δ Δ A А ZA.  $\blacktriangle$ Δ A А W  $\blacktriangle$ А A 7 A A A  $\blacktriangle$ 

## **Integration with Commerce**

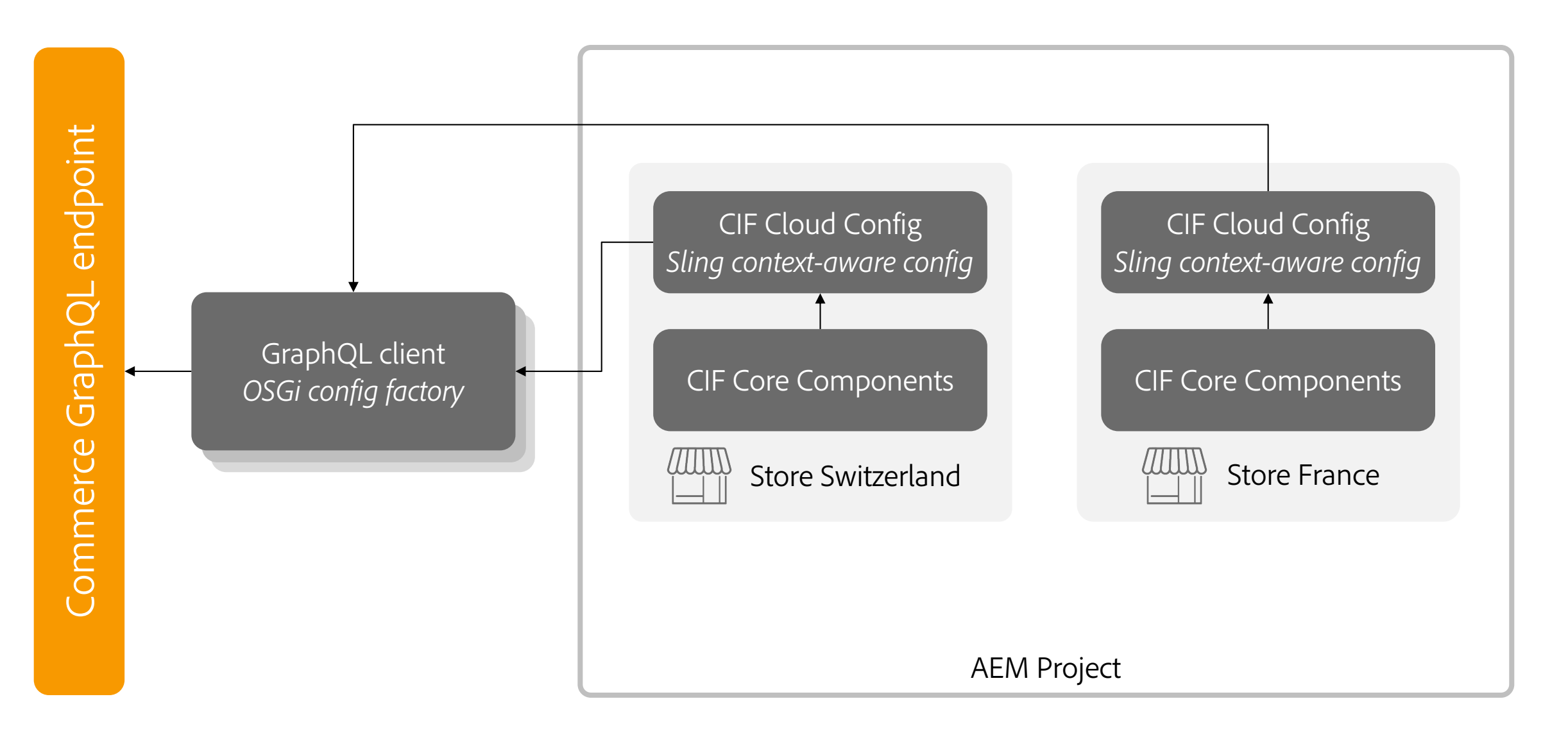

## **Integration with Commerce**

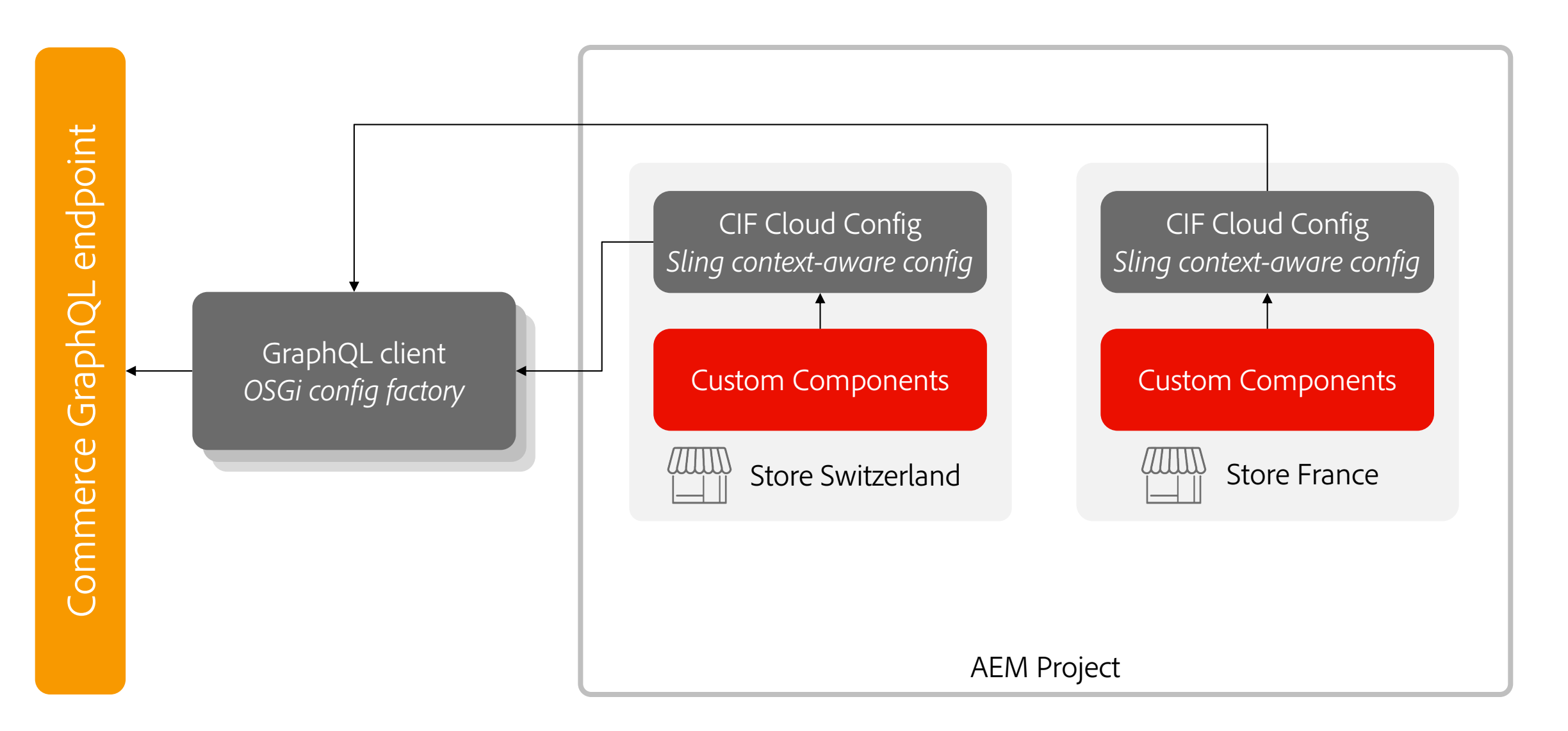

## **Demo**

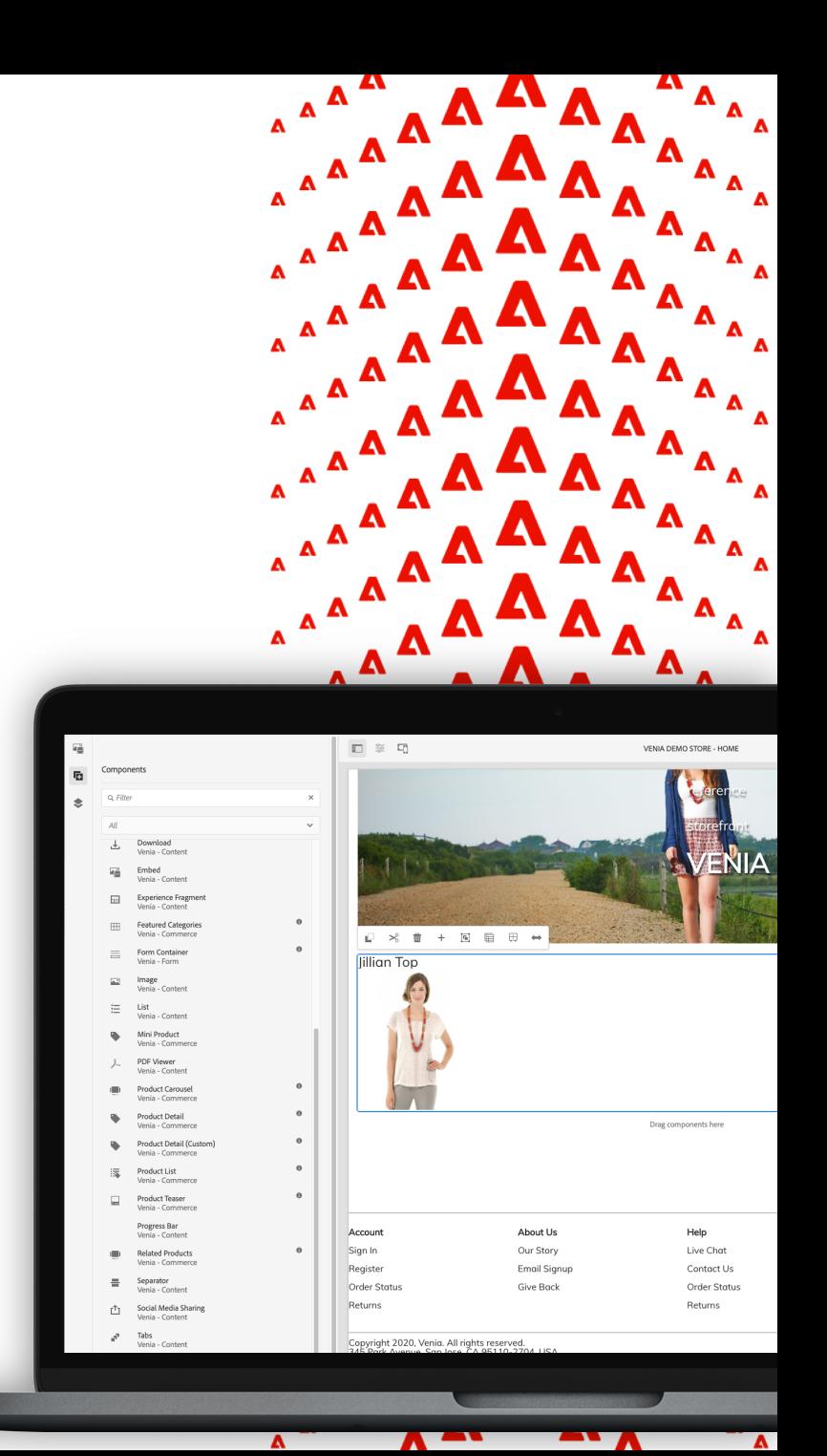

## **Takeaway**

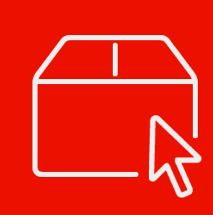

Custom Commerce **Components** Example: B2B Components

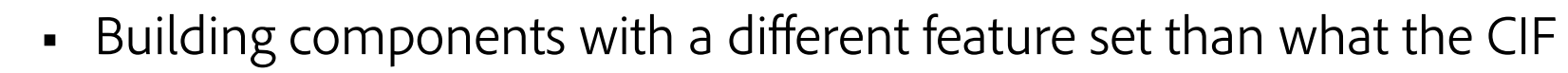

 $\bigcup$ 

- MagentoGraphqlClient is a wrapper for GraphQL client and adds
	- § Store selection, Staged catalog data, Caching
- GraphQL client can be used for more generic use cases.
	- Convenient adapter factory: resource.adaptTo(GraphqlCl:
	- Open-source: https://github.com/adobe/commerce-cif-graphql-client

## Use Case 3 **GraphQL Integration Layer**

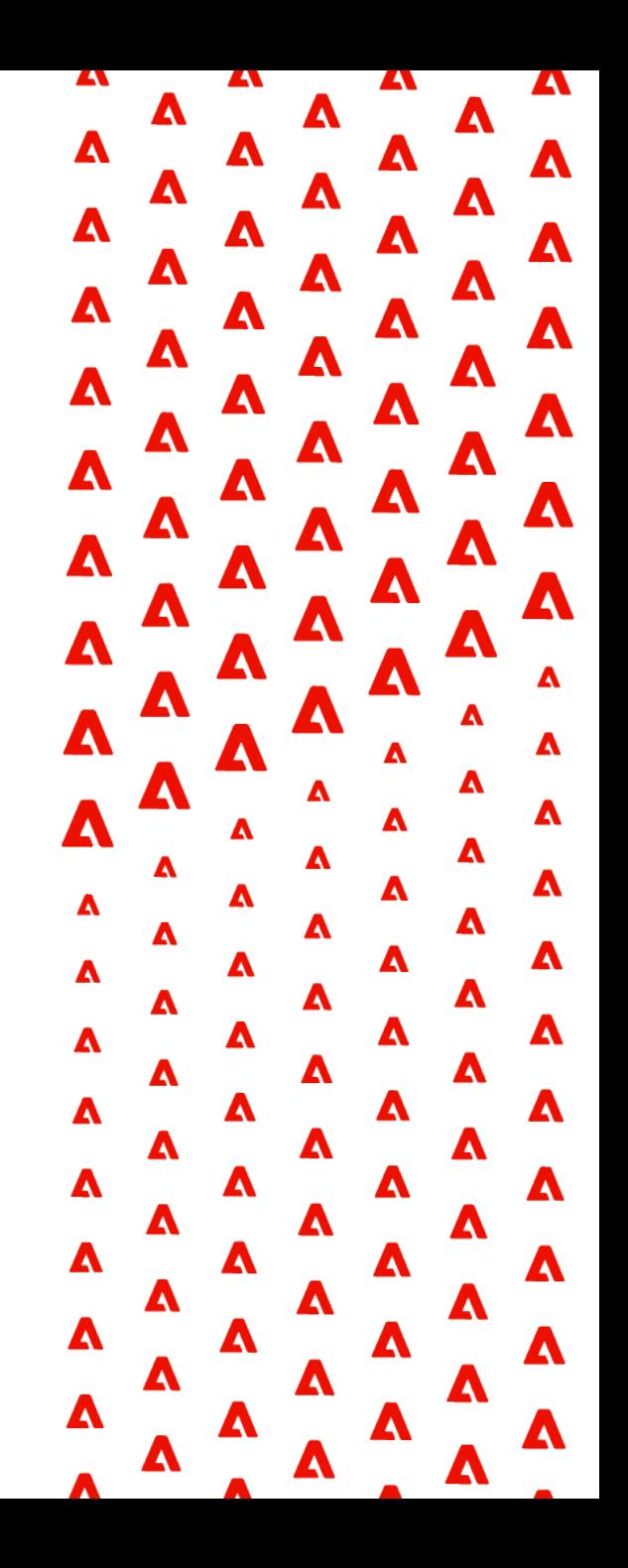

## **GraphQL Integration Layer**

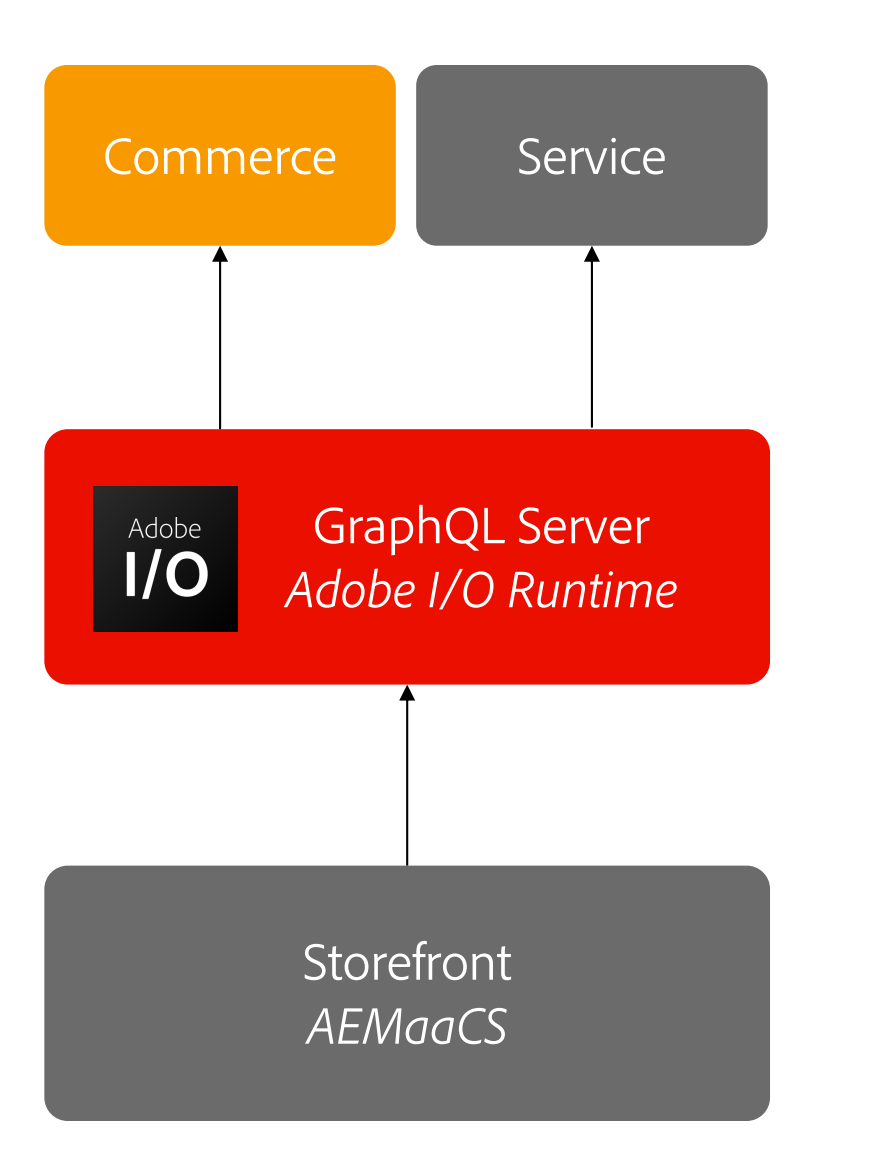

- Single GraphQL endpoint
- § GraphQL server, runs on serverless infrastructure
- § Customize GraphQL endpoint to
	- § Federate data from multiple services
	- § Support services without GraphQL APIs
	- Add custom logic
	- Translate APIs of 3rd party Commerce engines

## **Example**

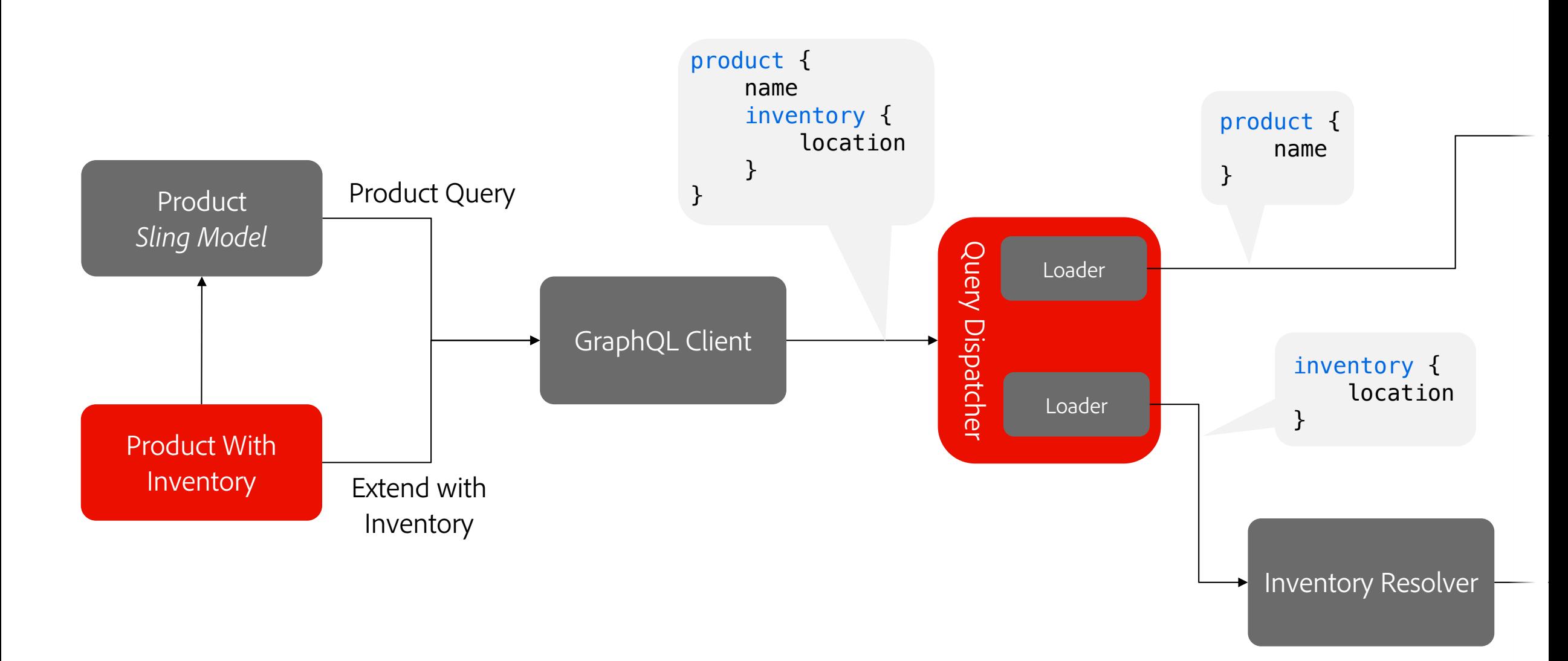

## **Example**

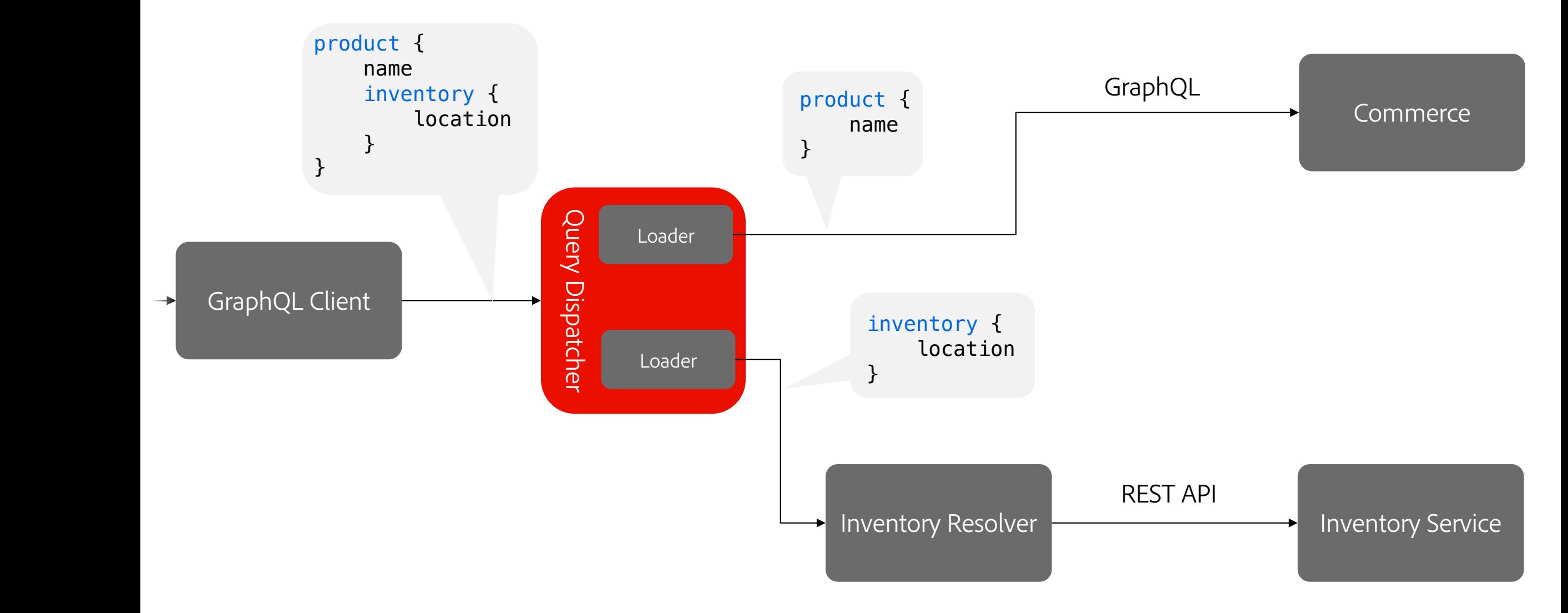

## **Takeaway**

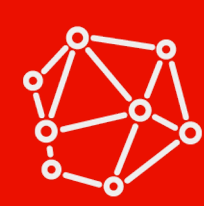

**Integrate External Services Graph** Example: Store finder

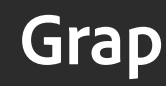

- Extend, merge or customize your GraphQL schema.
- § Serverless architecture for low performance impact
- Reference implementation available:
	- Open-source: https://github.com/adobe/commerce-cif-graphql-integration-
	- Blog post: https://medium.com/adobetech/serverless-graphql-on-ad
- Contributions by Adobe partners for 3rd party commerce engine

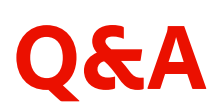

 $\mathbf{A}$   $\mathbf{A}$ 

A

A

 $\mathbf{A}$   $\mathbf{A}$ 

 $\mathbf{A}$  $\mathbf{A}$ 

AAAAAAAAA

AAAAAAAAA

AAAAAAAAA

 $A^{\mathbf{A}} \mathbf{A} \mathbf{A} \math$ 

### **R[esources](https://github.com/adobe/graphql-java-generator)**

#### **Doc[umentation](https://github.com/adobe/commerce-cif-graphql-integration-reference)**

- AEM Core Components Library [https://www.aemcomponents.dev/](https://github.com/adobe/aem-cif-guides-venia/compare/conference/extensibility)
- **Customize CIF Core Components** https://experienceleague.adobe.com/docs/experience-manager-cloud-service/commerce/customize/customize-cif-com

#### **Git[Hub](https://medium.com/adobetech/serverless-graphql-on-adobe-i-o-runtime-e221d2a8e215)**

- § GitHub: CIF Core Components [https://github.com/adobe/aem-core-cif-components](https://experienceleaguecommunities.adobe.com/t5/adobe-experience-manager/adobe-developers-live-2021-session-cif-extensibility-via-graphql/td-p/394476)
- § GitHub: CIF GraphQL Client https://github.com/adobe/commerce-cif-graphql-client
- § GitHub: GraphQL Java Generator https://github.com/adobe/graphql-java-generator
- § GitHub: GraphQL Integration Layer Reference Implementation https://github.com/adobe/commerce-cif-graphql-integration-reference
- § GitHub: Customization Patterns Examples https://github.com/adobe/aem-cif-guides-venia/compare/conference/extensibility

#### **Discuss**

- § Serverless GraphQL on Adobe I/O Runtime Medium Article https://medium.com/adobetech/serverless-graphql-on-adobe-i-o-runtime-e221d2a8e215
- **•** Experience League Community https://experienceleaguecommunities.adobe.com/t5/adobe-experience-manager/adobe-developers-live-2021-session-c

#### **A** Adobe

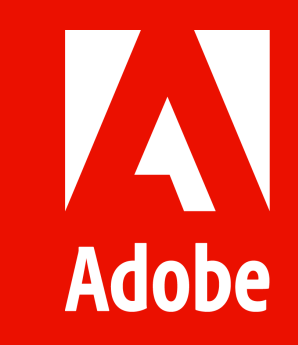